## **ZARZĄDZENIE NR 120 / 26 /11 PREZYDENTA MIASTA TYCHY z dnia 27 czerwca 2011 r.**

## **w sprawie zmiany Zarządzenia nr 120/7/11 z dnia 31 stycznia 2011 r. Prezydenta Miasta Tychy w sprawie ustalenia dokumentacji przyjętych zasad (polityki) rachunkowości.**

 Na podstawie art.31 ustawy z dnia 8 marca 1990 r. o samorządzie gminnym ( Dz. U. z 2001 r. Nr 142 poz. 1591 z późn. zm.), art. 4 ustawy z dnia 29 września 1994 r. o rachunkowości (tekst jednolity Dz. U. z 2009 r. Nr 152 poz.1223 z późn. zm.).

## **zarządzam co następuje:**

§ 1

W Załączniku do Zarządzenia Nr 120/7/11 z dnia 31 stycznia 2011 r. w sprawie ustalenia dokumentacji przyjętych zasad (polityki) rachunkowości wprowadza się następujące zmiany: 1) w § 6 dodaje się:

- a) ust. 11 w brzmieniu:
	- "11. Ewidencję należności wymagalnych prowadzi się w taki sposób, że:
		- 1) przypisów należności księgowych przez Referat Księgowości Podatkowej dokonuje się z podaniem terminu płatności, co pozwala na wskazanie należności nierozliczonych w terminie. W okresach sprawozdawczych dane z programów obsługiwanych przez Referat Księgowości podatkowej transmitowane są do programu "FK" wraz z kontami pozabilansowymi, na których znajdują się dane sprawozdawcze (w tym zaległości),
		- 2) należności wynikające z faktur i not obciążeniowych wprowadzane są przez pracowników wydziałów merytorycznych do programu "FAKTURY" wraz z terminem płatności, a następnie transmitowane do programu "FK",
		- 3) należności wynikające z rachunków dotyczących opłat geodezyjnych generowane są przez pracowników Wydziału geodezji z programu, w którym rozliczane są zlecenia, a następnie transmitowane do programu "FK",
		- 4) pozostałe należności przypisywane są na podstawie dokumentów wraz z terminem płatności".
- b) ust. 12 w brzmieniu:
	- "12. Ewidencję zobowiązań wymagalnych prowadzi się w oparciu o systemy finansowo-księgowe "Dysponent" oraz "FK".

 Pracownik wydziału merytorycznego wprowadza dowód księgowy do programu "Dysponent" z zaznaczeniem daty dowodu oraz terminu płatności. Dowód ten, po zweryfikowaniu przez pracownika Wydziału Budżetu i Księgowości jest transmitowany do programu "FK". W przypadku przekroczenia terminu płatności, kwota dowodu pojawia się w zestawieniu zobowiązań wymagalnych oraz w sprawozdaniu Rb-28S sporządzonym w systemie "FK" za dany okres obliczeniowy".

- 2) w § 18 ust. 3 pkt. 3 dodaje się ppkt e) w brzmieniu:
	- "e) W przypadku środków trwałych uznanych za nienadające się do użytkowania i postawione ich w stan likwidacji użytkownik główny dokonuje dyspozycji dowodu LT w systemie informatycznym na podstawie orzeczenia/protokołu zużycia sporządzonego przez Komisje Kasacyjną (za zgodą kierownika jednostki). Postawione w stan likwidacji środki trwałe

 podlegają wyksięgowaniu z ewidencji księgowej i przeniesieniu do ewidencji pozabilansowej. Wyksięgowania z ewidencji księgowej pozabilansowej środków trwałych postawionych w stan likwidacji dokonuje się na podstawie dokumentu potwierdzającego ich fizyczne zniszczenie".

- 3) w § 24 ust. 1 ogniwo drugie otrzymuje brzmienie:
	- " Kontrola merytoryczna:

 Kierownik komórki organizacyjnej jednostki, którego dotyczy zakres zadań wynikający z dowodu księgowego o wartości powyżej 1.500 zł - sprawdza pod względem merytorycznym informacje zawarte w dowodzie. Na dowód przeprowadzonej kontroli wpisuje datę i składa podpis.

 W przypadku dowodów księgowych o wartości do 1 500 zł powyższych czynności dokonuje upoważniony pracownik danego wydziału i składa podpis. W przypadku zakupu pozostałych środków trwałych odpowiednio Wydział Administracyjny lub Wydział Informatyki wpisuje zakup do księgi inwentarzowej, ze wskazaniem miejsca użytkowania i podaje numer inwentarzowy na fakturze.  *Termin przekazania* – najpóźniej 7 dni przed terminem płatności przekazuje do Referatu Księgowości Budżetowej".

- 4) w § 24 ust. 2 otrzymuje brzmienie:
	- " 2. Obieg i kontrola dowodów zewnętrznych własnych, dotyczących sprzedaży towarów i usług, składników majątkowych."

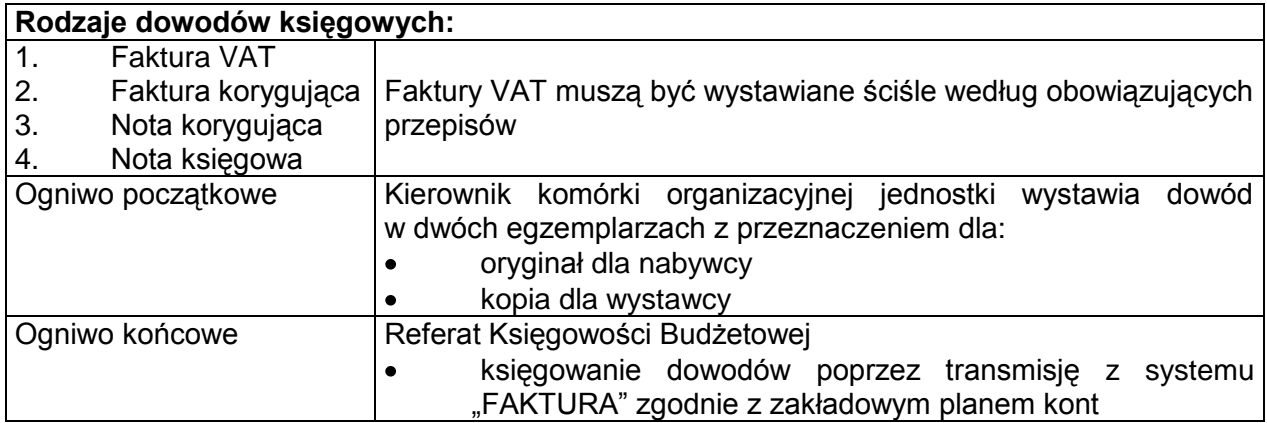

5) uchyla się Załącznik Nr 3 Wzory Podpisów osób upoważnionych do zatwierdzania dowodów zewnętrznych i wewnętrznych pod względem merytorycznym oraz do wypłaty.

§ 2 Zarządzenie wchodzi w życie z dniem podpisania.